**PharmaSUG 2020 - Paper DS-133**

# **Is Your Data Set Analysis Ready?**

Nancy Brucken, Clinical Solutions Group, Inc.; Kapila Patel, Syneos Health™

# **ABSTRACT**

One of the fundamental principles of the Analysis Data Model (ADaM) is that analysis data sets should be analysis-ready, which means that each item displayed on an output table, listing or figure can be generated from an analysis data set with minimal programming, according to the ADaM Implementation Guide (ADaMIG). The analysis data sets produced by assuming a 1-to-1 relationship between Study Data Tabulation Model (SDTM) and ADaM data sets may not be analysis-ready, especially if the actual analysis requirements have not been considered. This paper will provide several examples of how an SDTM domain can be split into more than one ADaM data set to meet analysis needs and show that the SDTM domain class does not have to drive the class of the resulting ADaM data sets.

# **INTRODUCTION**

ADaM data sets should have a structure and content that allow statistical analyses to be performed with minimal changes. Such data sets are considered to be "analysis-ready". That is, ADaM data sets should contain all of the data needed for the review and re-creation of specific statistical analyses performed for a clinical study.

# **RELATIONSHIP BETWEEN SDTM AND ADAM**

The ADaMIG does not mandate, or even suggest, that there should be a 1-to-1 relationship between SDTM domains and ADaM data sets. SDTM domains can be split into multiple ADaM data sets, and ADaM data sets can have multiple SDTM domains or other ADaM data sets as their source. Only data used for analysis, plus a few required variables, needs to be included in an ADaM data set, along with any other information that provides traceability back to the source of the record.

The recommended approach to designing ADaM data sets is to start at the end of the process, with the Tables, Listings and Figures (TLFs), and determine what data will be required in order to generate them. In other words, ADaM should pull from SDTM (or other ADaM data sets); SDTM does not push into ADaM. Following the latter strategy may result in ADaM data sets that are not analysis-ready, as we will demonstrate in subsequent examples.

# **FA- A CATCH-ALL DOMAIN**

The FA (Findings About) domain in SDTM can contain data about multiple kinds of Findings in the study. Creating one ADaM data set called ADFA for all the TLFs related to FA domain in the study is often not the most efficient way to make the data set analysis ready. The example below shows a CRF used for an influenza vaccine study. Two ADaM data sets were created from the FA domain in SDTM, one to produce a table, and the other for a listing.

The CRF in [Display 1](#page-1-0) captures local and systemic symptoms in subjects after they received the vaccination. The CRF was mapped to FA domain.

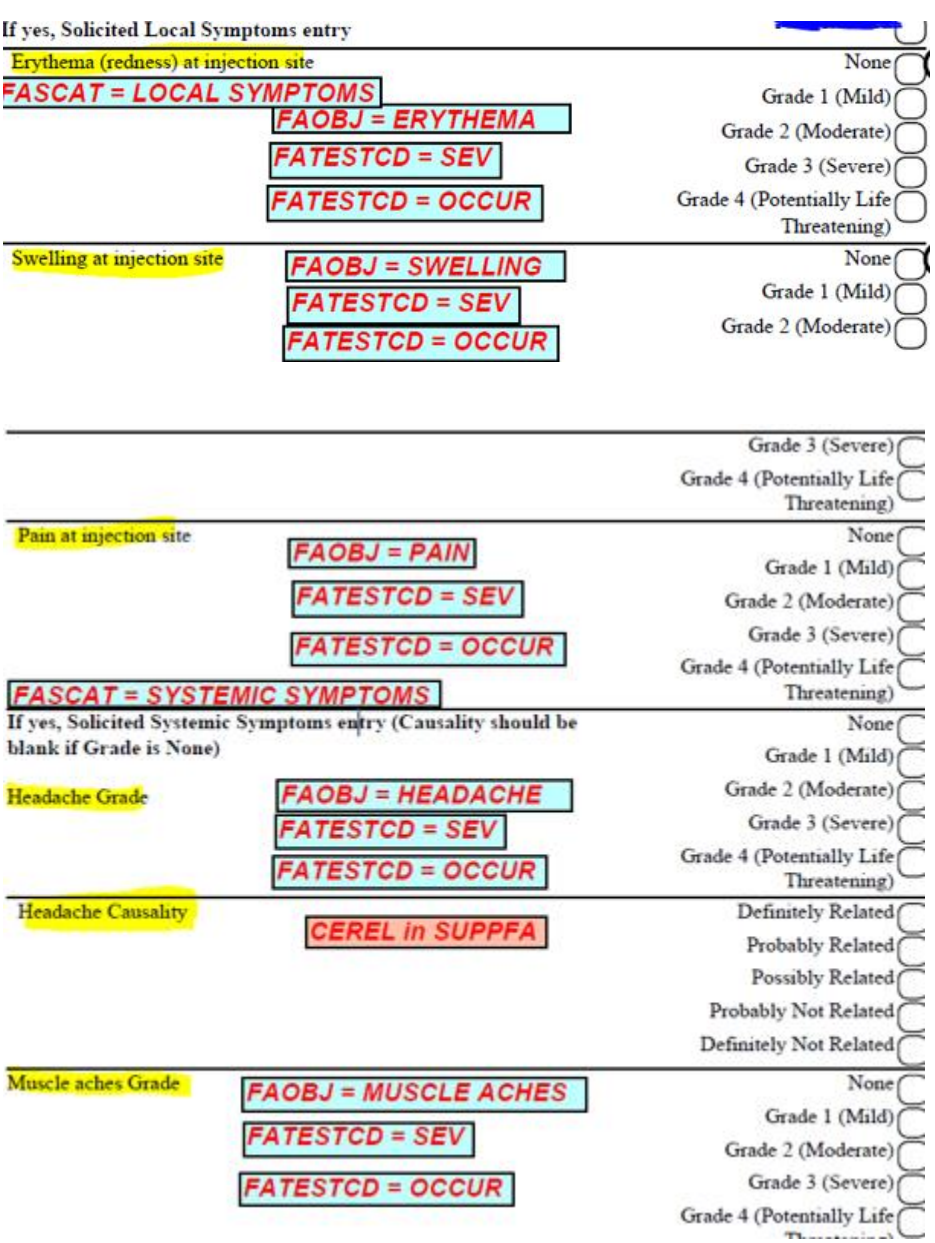

# <span id="page-1-0"></span>**Display 1: CRF for Local and Systemic Symptoms**

To program table shown in Display 2 (next page), an ADaM data set called ADREACTN (Solicited Reactions Occur Analysis Data set) was created. Since the table counts the number of times a subject reported local and systemic symptoms, the ADaM Occurrence Data Structure (OCCDS) was used. In this data set, only the data required for the table and some common variables were taken from the FA domain in SDTM. The SDTM variable FA.FAOBJ was mapped to the ADaM variable ATERM (Analysis Term), and the SDTM variable FA.FAORRES was mapped to ADaM variable ASEV (Analysis Severity/Intensity). Occurrence flags were used to produce the counts in the table. AOCCFL was used to flag the first complaint within each subject, AOCC01FL indicated the first occurrence of a local or systemic reaction, AOCC02FL indicated the first occurrence of each complaint, and AOCCIFL marked the maximum severity of each complaint.

# Table 1.1.1.1<br>Summary of Immediate Complaints:<br>Safety Analysis Set SAFFL= $Y'$

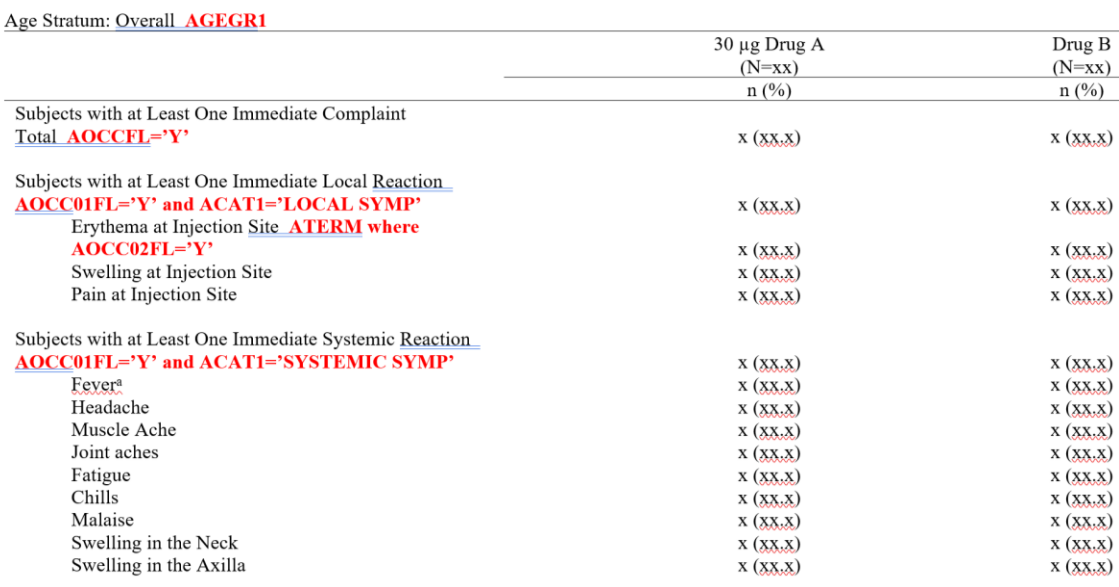

Fever is based on abnormal oral temperature ( $\geq$  38.0 °C).<br>Note: Immediate Complaints is defined as any solicited local and systemic reactions occurring within 15 minutes after vaccination. Repeat the table for Age Stratum: 65-74 and Age Stratum: >75.

#### **Source data set: ADREACTN**

# **Display 2: Summary of Immediate Complaints**

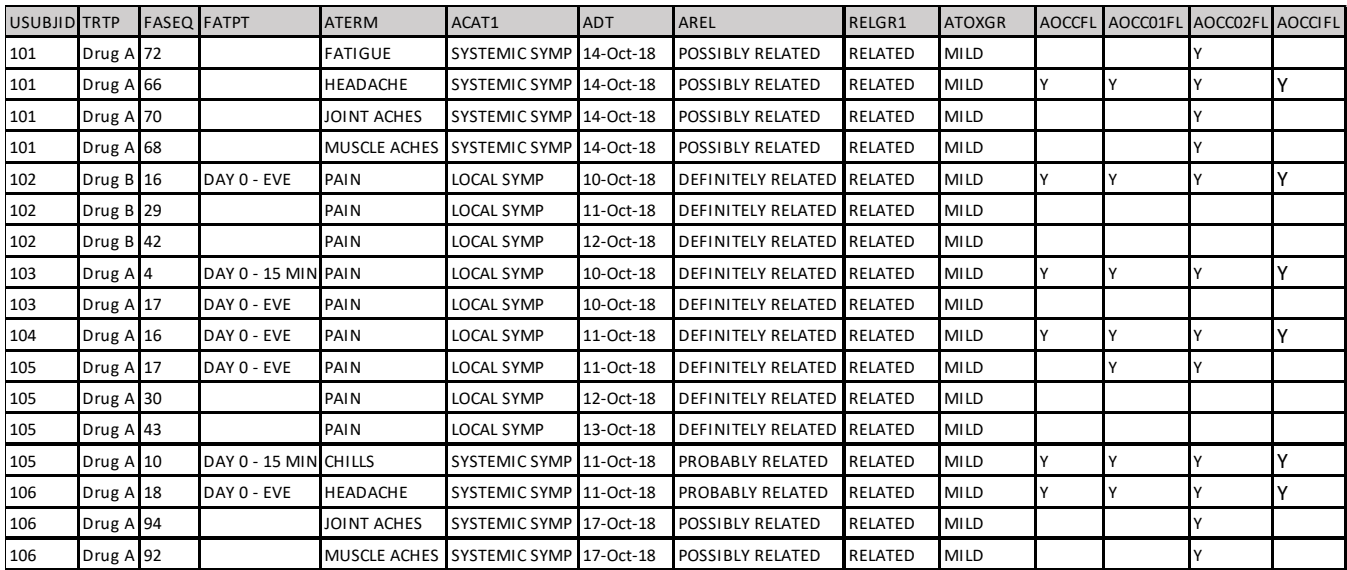

**Display 3:** ADREACTN (Solicited Reactions Occur Analysis Data set)

Display 4 shows the listing of solicited local and systemic reactions over Days 0-7 for the study. The listing displayed age stratum and treatment for subjects in the safety population. Since these variables were not present in the FA domain, we created an ADaM dataset to pull in this information. In order to efficiently program the listing, the ADaM data set ADREACTL (Solicited Reactions Analysis data set) was created in a Basic Data Structure (BDS) format. The SDTM variable FA.FAOBJ was mapped to the ADaM variable PARAM (Parameter) and the SDTM variable FA.FASTRESC was mapped to the ADaM variable AVALC (Analysis Value (C) ).

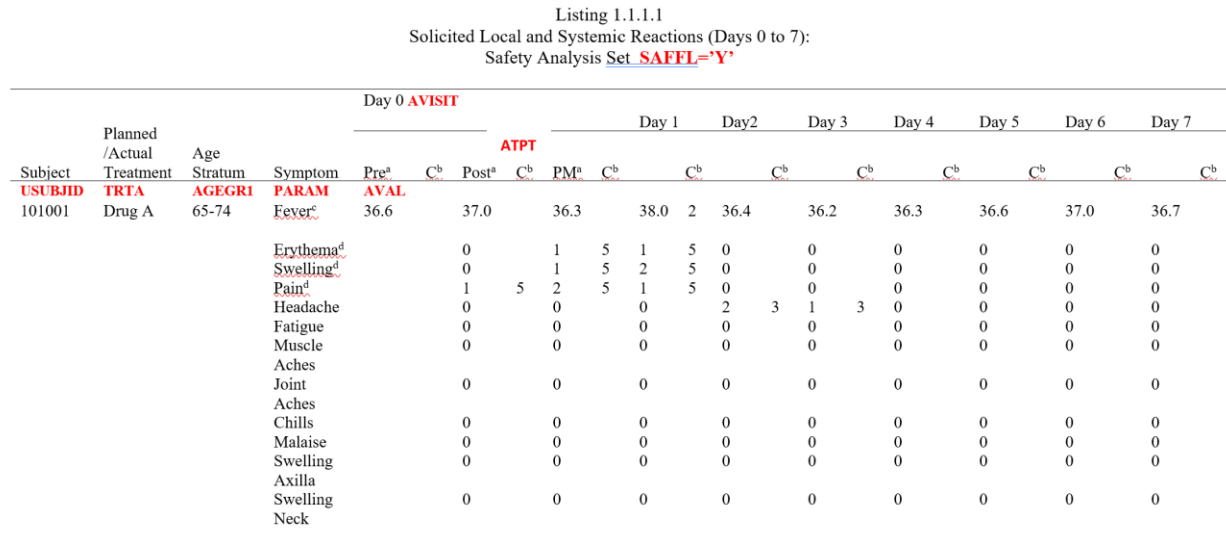

Day 0 timepoints: Pre = pre-vaccination; Post = 15 minutes post-vaccination; PM = evening.

C=Causality

Fever is based on abnormal oral temperature ( $\geq$ 38.0 °C).

Local (injection site) reactions.

Note: Severity: 0-None, 1-Mild, 2-Moderate, 3-Severe, 4-Potentially Life-threatening; Causality (C): 1-Definitely Not Related, 2-Probably Not Related, 3-Possibly Related, 4-Probably Related, 5-Definitely Related.

Probably Related, 5-Definitely Related.<br>Source dataset: ADREACTL. Display AVAL for severity parameters in the first column for each visit/timepoint, and AVAL for causality<br>parameters in the 'C' column.

**Display 4:** Listing of Solicitated Local and Systemic Reactions

Display 5 shows the ADREACTL dataset used to produce this listing.

| <b>USUBJID</b> | <b>TRTA</b>    | AGEGR1 SAFFL   |    | <b>AVISIT</b>                 | <b>ADT</b> | <b>ADY</b>     | PARAM                | <b>PARAMCD</b>  | PARCAT1                           | <b>AVALC</b> |
|----------------|----------------|----------------|----|-------------------------------|------------|----------------|----------------------|-----------------|-----------------------------------|--------------|
| 101            | Drug A 65 - 74 |                | İ۷ | Day 1 Observation   14-Oct-18 |            | 2              | <b>ERYTHEMA</b>      | <b>OCCERYTH</b> | <b>LOCAL SYMP</b>                 | Ν            |
| 101            | Drug A 65 - 74 |                |    | Day 1 Observation   14-Oct-18 |            | $\overline{2}$ | PAIN                 | <b>OCCPAIN</b>  | <b>LOCAL SYMP</b>                 | N            |
| 101            | Drug A 65 - 74 |                |    | Day 1 Observation 14-Oct-18   |            | 2              | <b>SWELLING</b>      | <b>OCCSWELL</b> | LOCAL SYMP                        | N            |
| 101            | Drug A 65 - 74 |                | I۷ | Day 1 Observation 14-Oct-18   |            | 2              | AXILLA SWELLING      | <b>OCCAXILL</b> | SYSTEMIC SYMP IN                  |              |
| 101            | Drug A 65 - 74 |                | l۷ | Day 1 Observation   14-Oct-18 |            | 2              | <b>CHILLS</b>        | <b>OCCCHILL</b> | SYSTEMIC SYMP IN                  |              |
| 101            | Drug A 65 - 74 |                |    | Day 1 Observation   14-Oct-18 |            | $\overline{2}$ | <b>FATIGUE</b>       | <b>OCCFATIG</b> | SYSTEMIC SYMP Y                   |              |
| 101            | Drug A 65 - 74 |                | Y  | Day 1 Observation 14-Oct-18   |            | 2              | <b>FEVER</b>         | <b>OCCFEVER</b> | <b>SYSTEMIC SYMP IN</b>           |              |
| 101            | Drug A 65 - 74 |                | Y  | Day 1 Observation 14-Oct-18   |            | $\overline{2}$ | <b>HEADACHE</b>      |                 | OCCHEADA SYSTEMIC SYMP Y          |              |
| 101            | Drug A 65 - 74 |                | I۷ | Day 1 Observation   14-Oct-18 |            | 2              | <b>JOINT ACHES</b>   | <b>OCCJOINT</b> | <b>SYSTEMIC SYMP Y</b>            |              |
| 101            | Drug A         | $65 - 74$      | Y  | Day 1 Observation   14-Oct-18 |            | $\overline{2}$ | <b>MALAISE</b>       | <b>OCCMALAI</b> | <b>SYSTEMIC SYMP IN</b>           |              |
| 101            | Drug A 65 - 74 |                | Y  | Day 1 Observation   14-Oct-18 |            | $\overline{2}$ | <b>MUSCLE ACHES</b>  |                 | OCCMUSCL SYSTEMIC SYMP Y          |              |
| 101            | Drug A         | $65 - 74$      | Y  | Day 1 Observation   14-Oct-18 |            | 2              | <b>NECK SWELLING</b> | <b>OCCNECK</b>  | SYSTEMIC SYMP IN                  |              |
| 101            | Drug A         | $65 - 74$      | I۷ | Day 2 Observation 15-Oct-18   |            | з              | <b>ERYTHEMA</b>      | <b>OCCERYTH</b> | <b>LOCAL SYMP</b>                 | N            |
| 101            | Drug A         | $65 - 74$      | I۷ | Day 2 Observation 15-Oct-18   |            | 3              | PAIN                 | <b>OCCPAIN</b>  | <b>LOCAL SYMP</b>                 | N            |
| 101            | Drug A         | $65 - 74$      | l۷ | Day 2 Observation   15-Oct-18 |            | 3              | <b>SWELLING</b>      | <b>OCCSWELL</b> | <b>LOCAL SYMP</b>                 | Ν            |
| 101            | Drug A         | $65 - 74$      | l۷ | Day 2 Observation 15-Oct-18   |            | 3              | AXILLA SWELLING      | <b>OCCAXILL</b> | SYSTEMIC SYMP N                   |              |
| 101            | Drug A         | $65 - 74$      | İ٧ | Day 2 Observation 15-Oct-18   |            | 3              | <b>CHILLS</b>        | <b>OCCCHILL</b> | SYSTEMIC SYMP IN                  |              |
| 101            | Drug A         | $65 - 74$      | İ۷ | Day 2 Observation   15-Oct-18 |            | 3              | <b>FATIGUE</b>       | <b>OCCFATIG</b> | SYSTEMIC SYMP N                   |              |
| 101            | Drug A         | $65 - 74$      | l۷ | Day 2 Observation 15-Oct-18   |            | 3              | <b>FEVER</b>         | <b>OCCFEVER</b> | SYSTEMIC SYMP N                   |              |
| 101            | Drug A         | $65 - 74$      | I۷ | Day 2 Observation 15-Oct-18   |            | 3              | <b>HEADACHE</b>      |                 | OCCHEADA SYSTEMIC SYMP IN         |              |
| 101            | Drug A         | $65 - 74$      | I۷ | Day 2 Observation   15-Oct-18 |            | 3              | <b>JOINT ACHES</b>   | <b>OCCJOINT</b> | SYSTEMIC SYMP N                   |              |
| 101            | Drug A 65 - 74 |                | l۷ | Day 2 Observation 15-Oct-18   |            | 3              | <b>MALAISE</b>       | <b>OCCMALAI</b> | <b>SYSTEMIC SYMP IN</b>           |              |
| 101            | Drug A         | $65 - 74$      | I۷ | Day 2 Observation   15-Oct-18 |            | 3              | <b>MUSCLE ACHES</b>  |                 | <b>OCCMUSCL ISYSTEMIC SYMP IN</b> |              |
| 101            |                | Drug A 65 - 74 | I۷ | Day 2 Observation 15-Oct-18   |            | 3              | <b>NECK SWELLING</b> | <b>OCCNECK</b>  | SYSTEMIC SYMP N                   |              |

**Display 5: ADREACTL (Solicited Reactions Analysis Data set)** 

The above example shows that it is okay to split one SDTM domain into multiple ADaM data sets in order to meet the analysis needs, and to maintain the traceability of data.

# **ANOTHER FA TRAP**

Another case where simply copying FA over into an "ADFA" and adding variables from ADSL led to problems. The compound was being studied for its effect on the frequency and severity of migraine headaches. FA contained information about the subject's history of migraines, along with data describing various attributes of the migraines that occurred during the study. There were multiple values for FACAT, and 57 different FATESTCD values in FA. Thus, the initial version of "ADFA" contained 57 parameters, where all FATEST/FATESTCD values were copied over directly into PARAM/PARAMCD, and ADSL variables were merged in. However, while developing programming specifications for the table, it was discovered that none of the required tables could be produced from this data set.

What happened? Upon closer inspection, it was determined that FA actually contained the following different types of data:

- Migraine history questionnaire
- Event-level information on each qualifying migraine attack, collected on the CRF
- Electronic diary (ePRO) data collected every 30 minutes for several hours following study drug administration after onset of a qualifying migraine attack

Each of these types of data was summarized and analyzed separately. The following information was reported on the tables:

- Summary of migraine history questionnaire responses
- Summaries of migraine event-level information
- Summaries of ePRO data by 30-minute interval
- Summaries of derived ePRO data by migraine attack number (first, fifth, etc.) and by study month

Since each of these tables summarized different data at a different level of detail, we decided to split the information contained in FA into four separate analysis data sets:

- BDS data set containing migraine history questionnaire responses, as one record per subject per question. This instrument was collected once for each subject, at the beginning of the study.
- BDS containing migraine attack-level CRF data. This data set consisted of one record per subject per migraine attack per migraine attribute.
- BDS data set containing ePRO migraine data collected every 30 minutes after study drug administration. This data set consisted of one record per subject per migraine attack per 30-minute interval per attribute.
- BDS data set containing summarized/derived ePRO migraine parameters. This data set consisted of one record per subject per migraine attack per parameter.

All of the required tables could be generated directly from one of these data sets, so at this point, we had analysis-ready data sets. However, in order to get there, we had to start at the end, with the tables, and work our way back through determining what types of collected data were needed in order to generate each table.

# **BEWARE OF CUSTOM FINDINGS DOMAINS, TOO**

Let's go into the details of one more example of multiple ADAM data sets created from one SDTM domain. For an anti-epilepsy trial, a subject diary collected information about seizures and other non seizure related information from the subject. This data was maintained in a single custom SDTM domain. However, TLFs summarized the data by seizure type. Hence, separate ADaM data sets were created from one SDTM domain for ease of traceability between the TLFs and the analysis data sets.

Display 6 is a screenshot of subject diary data in SDTM. As you see, the diary contains information about the subject's eligibility, seizure attributes, seizure type and seizure characteristics. 'Seizure code' in the diary refers to whether the seizure was convulsive or non-convulsive.

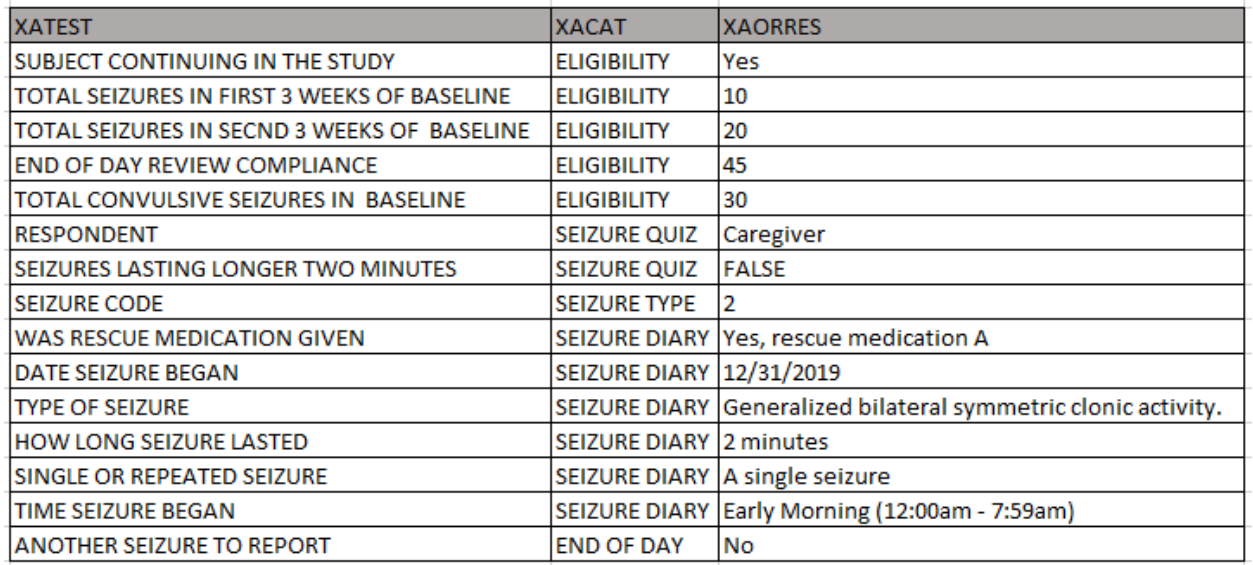

### **Display 6: Subject diary data**

# **ADAM DATA SETS**

Since the diary data domain included seizure as well as non-seizure data, we decided to pull out the seizure information separately, and create two intermediate data sets, one for convulsive seizures, and the other for non-convulsive seizures. These intermediate data sets serves as an input dataset for Seizure data set and Longest Seizure Duration data set.

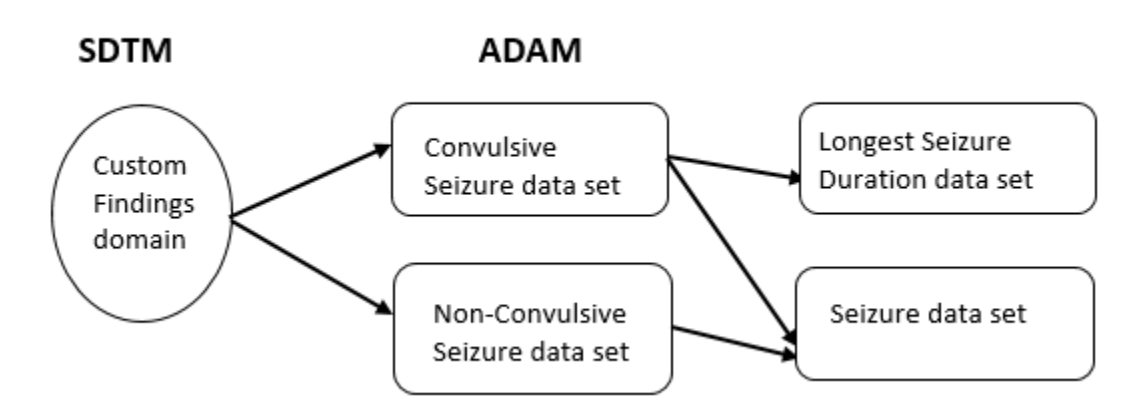

a) Convulsive Seizures data set: This data set stores convulsive seizure data from the diary. This data set is structured as one record per subject per seizure per parameter.

| <b>PARAM</b>               | <b>PARAMCD</b>  | PARCAT1                            | PARCAT2 | <b>AVALC</b>                                              | <b>APERIODC</b>             | <b>ASPERC</b>         |
|----------------------------|-----------------|------------------------------------|---------|-----------------------------------------------------------|-----------------------------|-----------------------|
| How Long Seizure Lasted    | LASSEZ1         |                                    |         | SEIZURE DIARY Convulsive Less than 2 minutes              | <b>TREATMENT TITRATION</b>  |                       |
| Date Seizure Began         | SEZDAT1D        | SEIZURE DIARY Convulsive 1/1/2020  |         |                                                           | <b>TREATMENT TITRATION</b>  |                       |
| Type Of Seizure            | SEZTYP1L        |                                    |         | SEIZURE DIARY Convulsive Abrupt eye opening, tonic        | <b>TREATMENT TITRATION</b>  |                       |
| Single Or Repeated Seizure | SNGRPT1L        |                                    |         | SEIZURE DIARY Convulsive A single seizure                 | <b>TREATMENT TITRATION</b>  |                       |
| <b>Time Seizure Began</b>  | <b>TIMSEZ1L</b> |                                    |         | SEIZURE DIARY Convulsive Early Morning (12:00am - 7:59am) | <b>TREATMENT TITRATION</b>  |                       |
| How Long Seizure Lasted    | LASSEZ1         |                                    |         | SEIZURE DIARY Convulsive Less than 2 minutes              | TREATMENT TITRATION         |                       |
| Date Seizure Began         | SEZDAT1D        | SEIZURE DIARY Convulsive 1/15/2020 |         |                                                           | TREATMENT ITITRATION        |                       |
| Type Of Seizure            | SEZTYP1L        |                                    |         | SEIZURE DIARY Convulsive mouth pulls to the side, eyes    | TREATMENT <b>ITITRATION</b> |                       |
| Single Or Repeated Seizure | SNGRPT1L        |                                    |         | SEIZURE DIARY Convulsive A single seizure                 | <b>TREATMENT TITRATION</b>  |                       |
| <b>Time Seizure Began</b>  | <b>TIMSEZ1L</b> |                                    |         | SEIZURE DIARY Convulsive Evening (6:00pm - 11:59pm)       | TREATMENT TITRATION         |                       |
| How Long Seizure Lasted    | LASSEZ1         |                                    |         | SEIZURE DIARY Convulsive Less than 2 minutes              |                             | TREATMENT MAINTENANCE |
| Date Seizure Began         | SEZDAT1D        | SEIZURE DIARY Convulsive 3/17/2020 |         |                                                           |                             | TREATMENT MAINTENANCE |
| <b>Type Of Seizure</b>     | SEZTYP1L        |                                    |         | SEIZURE DIARY Convulsive mouth pulls to the side, eyes    |                             | TREATMENT MAINTENANCE |
| Single Or Repeated Seizure | <b>SNGRPT1L</b> |                                    |         | SEIZURE DIARY Convulsive A single seizure                 |                             | TREATMENT MAINTENANCE |
| Time Seizure Began         | <b>TIMSEZ1L</b> |                                    |         | SEIZURE DIARY Convulsive Evening (6:00pm - 11:59pm)       |                             | TREATMENT MAINTENANCE |

**Display 7: Convulsive Seizures data set**

b) Non-Convulsive Seizures data set: This data set stores non-convulsive seizure data from the diary. This data set is structured as one record per subject per seizure per parameter.

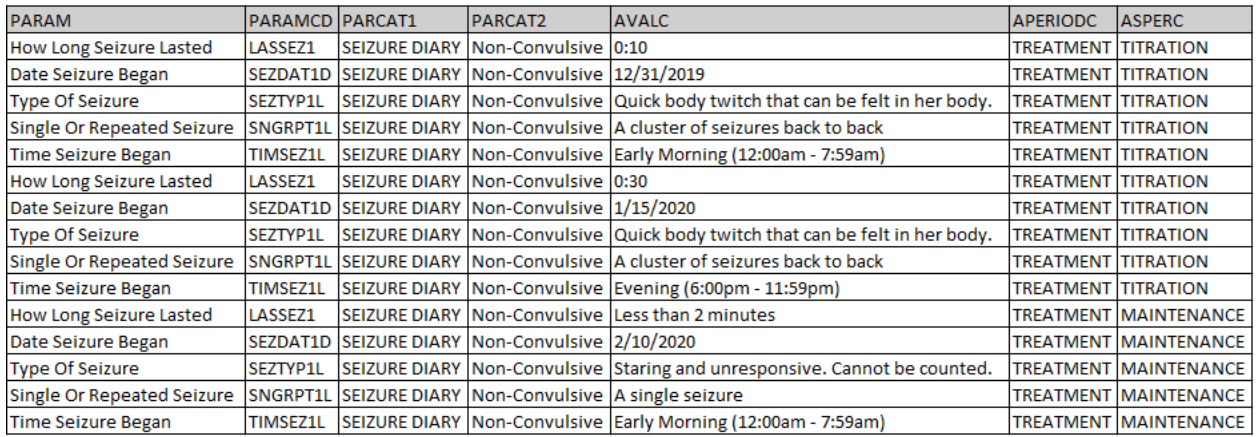

**Display 8: Non-Convulsive Seizures data set**

c) Seizure data set: This data set combined data from the convulsive and non-convulsive seizure data sets to program numerous tables. Convulsive seizures were summarized by the percent change in convulsive seizure frequency from baseline. Non-convulsive seizures were summarized by duration and number of occurrences per subject and change from baseline seizure frequency. The resulting data set is structured as one record per subject per parameter.

| assignment post as not summing sources assoc<br>mITT Population MITTFL='Y' |                            |                            |                              |       |                          |                           |       |                         |                              |  |
|----------------------------------------------------------------------------|----------------------------|----------------------------|------------------------------|-------|--------------------------|---------------------------|-------|-------------------------|------------------------------|--|
|                                                                            | Placebo TRTP<br>$(N = XX)$ |                            |                              |       | XYZ 0.2 mg<br>$(N = XX)$ |                           |       |                         |                              |  |
| Period                                                                     | Value                      | Change<br>from<br>Baseline | % Change<br>from<br>Baseline | Value | Change from<br>Baseline  | % Change from<br>Baseline | Value | Change from<br>Baseline | % Change<br>from<br>Baseline |  |
| PARAMCD=' CSFB'                                                            | <b>AVAL</b>                | CHG                        | <b>PCHG</b>                  |       |                          |                           |       |                         |                              |  |
| Baseline CSFB                                                              |                            |                            |                              |       |                          |                           |       |                         |                              |  |
| N                                                                          | XX                         |                            |                              | XX    |                          |                           | XX    |                         |                              |  |
| Mean                                                                       | XX.X                       |                            |                              | XX.X  |                          |                           | XX.X  |                         |                              |  |
| SD                                                                         | XX.XX                      |                            |                              | XX.XX |                          |                           | XX.XX |                         |                              |  |
| Median                                                                     | XX.X                       |                            |                              | XX.X  |                          |                           | XX.X  |                         |                              |  |
| Min                                                                        | XX                         |                            |                              | XX    |                          |                           | XX    |                         |                              |  |
| Max                                                                        | XX                         |                            |                              | XX    |                          |                           | XX    |                         |                              |  |
| Week6                                                                      |                            |                            |                              |       |                          |                           |       |                         |                              |  |
| N                                                                          | XX                         | XX                         | XX                           | XX    | XX                       | XX                        | XX    | XX                      | XX                           |  |
| Mean                                                                       | XX.X                       | XX.X                       | XX.X                         | XX.X  | XX.X                     | XX.X                      | XX.X  | XX.X                    | XX.X                         |  |
| SD                                                                         | XX.XX                      | XX.XX                      | XX.XX                        | XX.XX | XX.XX                    | XX.XX                     | XX.XX | XX.XX                   | XX.XX                        |  |
| Median                                                                     | XX.X                       | XX.X                       | XX.X                         | XX.X  | XX.X                     | XX.X                      | XX.X  | XX.X                    | XX.X                         |  |
| Min                                                                        | XX                         | XX                         | XX                           | XX    | XX                       | XX                        | XX    | XX                      | XX                           |  |
| Max                                                                        | XX                         | XX                         | XX                           | XX    | XX                       | XX                        | XX    | XX                      | XX                           |  |

Table 3.3.3.3<br>Convulsive seizure frequency per 28 days: Summary statistics

 **Display 9: Convulsive Seizure frequency per 28 days**

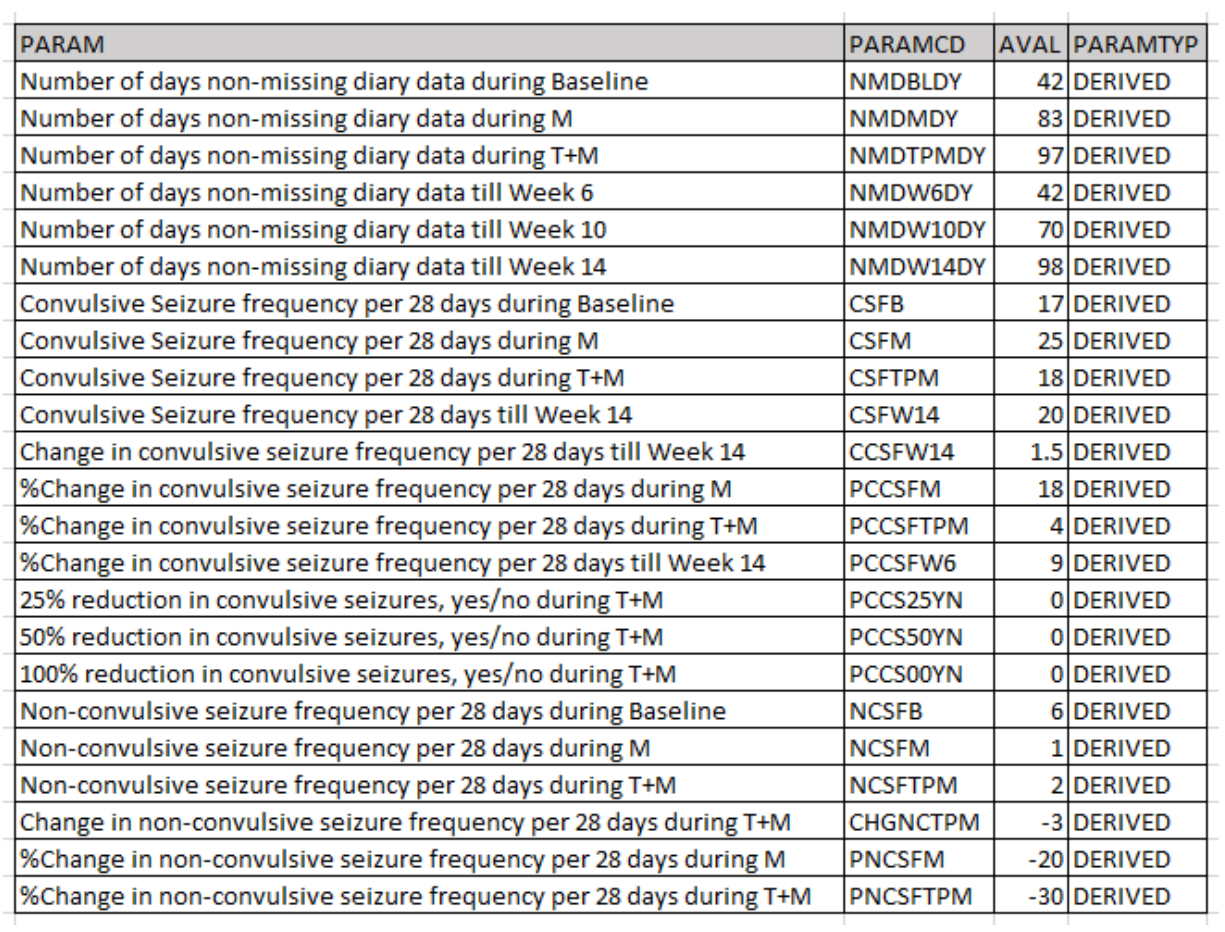

## **Display 10: Seizure Data set**

d) Longest Seizure Duration data set: This data set was created to find the longest seizure-free interval for a subject. The source for this data set is the convulsive seizure data set as shown is Display 7. Records were created for each seizure so that the longest interval between convulsive seizures could easily be determined.

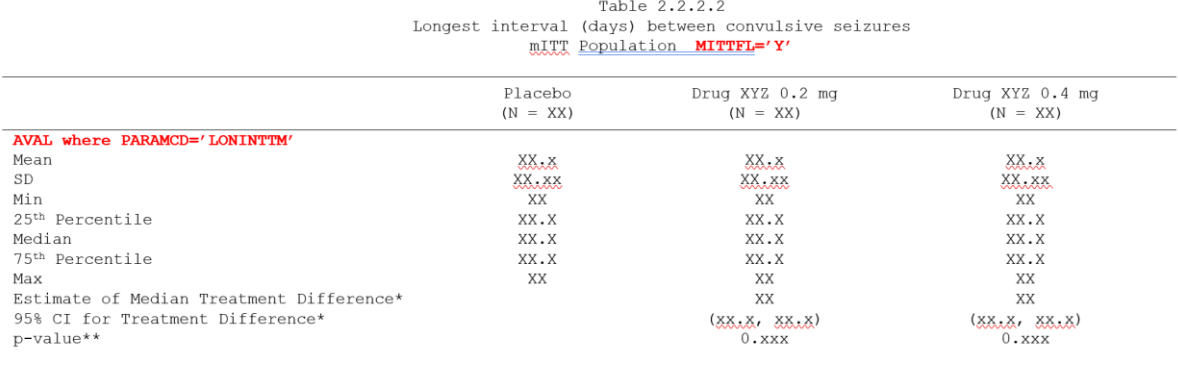

 $\overline{\texttt{mITT}}$  = Modified Intent-to-treat; CI = Confidence Interval;

Programming notes:

**Programming notes:**<br>For each subject, only 1 data point, their longest interval (days) between convulsive seizures, is used.<br>Source data set = ADLNGSZD

#### **Display 11: Longest Seizure-Free Interval Table**

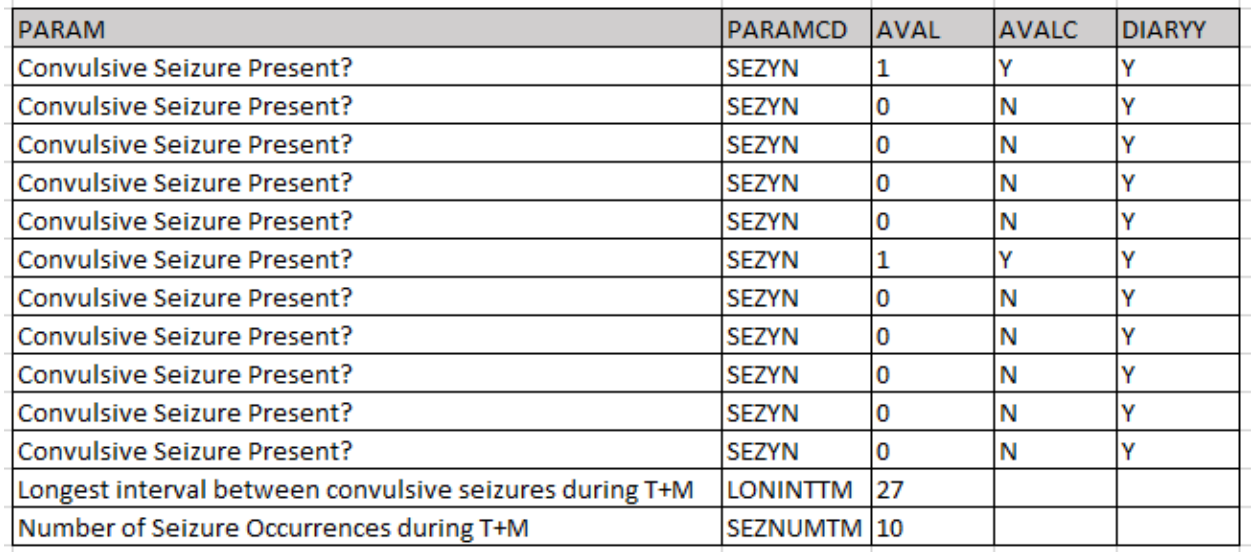

### . **Display 12 : Longest Seizure Duration data set**

This example shows it is possible to form multiple ADaM data sets from one SDTM custom domain. This approach may serve to keep the data set simple and maintain the traceability, which would also help a reviewer replicate the data set, if needed.

# **CONCLUSION**

When you have finished creating your analysis data sets, ask yourself these questions:

- 1. Can you create your TLFs from your analysis data sets without having to derive additional variables?
- 2. Can you easily get from your TLFs back to your analysis data sets, and from there back to the source records in SDTM?

If the answer to both of those questions is "Yes", then your data sets are analysis-ready!

## **REFERENCES**

CDISC Analysis Data Model Team. "Analysis Data Model Implementation Guide Version 1.2". 2019. Available at [https://www.cdisc.org/standards/foundational/adam.](https://www.cdisc.org/standards/foundational/adam)

## **ACKNOWLEDGMENTS**

Special thanks to Vickie Zecca from Syneos Health™ for her help with the examples in this paper, and to Richann Watson for her thorough review.

## **CONTACT INFORMATION**

Your comments and questions are valued and encouraged. Contact the authors at:

Nancy Brucken Clinical Solutions Group, Inc. [nbrucken@csg-inc.com](mailto:nbrucken@csg-inc.com)

Kapila Patel Syneos Health<sup>™</sup> [kapila.patel@syneoshealth.com](mailto:kapila.patel@syneoshealth.com)